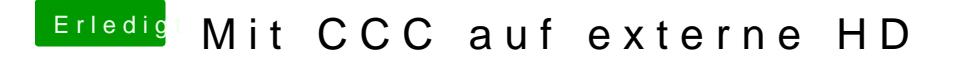

Beitrag von ozw00d vom 2. November 2018, 14:03

meh war schon spät, hatte icha übelm eischn hoffe nimmst es mir nicht übel.